%META:TOPICINFO{author="RainerSchoepf" date="1255366286" format="1.1" reprev="1.2" version="1.2"}% %META:TOPICPARENT{name="LaTeXGrundlegendes"}%

## **Was kann ich mit einer Datei mit Endung .dtx anfangen? Benötige ich dazu auf alle Fälle LaTeX?**

Dateien mit ,.dtx` sind sogenannte ,docstrip archive files`, also ein Archiv, aus dem man mit dem Programm ,docstrip`<a name="6" id="6"></a> verschiedene Dateien entpacken kann. Zum Entpacken benötigen Sie nur die Datei "docstrip.tex`` oder "docstrip.dtx`` und das Programm TeX. ,,docstrip.tex`` können Sie mit LaTeX 2.09, LaTeX2e und auch mit Plain-TeX verwenden.

Wie Sie eine ,.dtx`-Datei entpacken müssen, sollten Sie aus einer Beschreibung zu Beginn der ,.dtx`- Datei oder einer separaten README-Datei entnehmen können. Existiert eine gleichnamige Datei mit Endung ,.ins`, so können Sie in den meisten Fällen das ,.dtx`-Archiv ,,file.dtx`` mit ,,tex file.ins`` entpacken. In der Regel erzeugt dieser Aufruf eine oder mehrere ,.sty`-Dateien sowie weitere Hilfsund Beispieldateien. Näheres entnehmen Sie bitte der Beschreibung des Archivs.

Die Dokumentation eines Pakets und der Makros sind ebenso in einem ,.dtx`-Archiv enthalten. Zum Formatieren dieser Dokumentation benötigen Sie jedoch ein installiertes LaTeX2e - für einige ältere Archive reicht auch noch das alte LaTeX 2.09. Üblicherweise kann die Dokumentation (,.dvi`-Datei) durch ,,latex file.dtx`` oder ,,latex file.drv`` erzeugt werden.

Ein Befehlsindex eines Paketes kann i.d.R. durch

```
makeindex -s gind.ist file
```
und einen anschließenden erneuten LaTeX-Lauf erzeugt werden.

Bei der Erzeugung der Dokumentation wird der dokumentierte Quellcode meist nicht aufgenommen; um ihn einzuschließen, kann vor dem LaTeX-Lauf im aktuellen Verzeichnis eine Datei ,,ltxdoc.cfg`` angelegt werden, die die folgende Zeile enthält:

\AtBeginDocument{\AlsoImplementation}

Näheres ist, falls vorhanden, der mitgelieferten Beschreibung des Archivs zu entnehmen.

Hinweis: Mit LaTeX ab Dezember 1995 wurde eine Version des Tool ,,docstrip.dtx`` verteilt, das gleichzeitig mehrere Dateien aus einem Archiv entpacken kann und damit um einiges schneller ist. Deshalb lohnt es sich, wenn Sie eine ältere Version benutzen, diese durch die neue Version zu ersetzen. | **docstrip:** | [macros/latex/base/docstrip.dtx](http://mirror.ctan.org/macros/latex/base/docstrip.dtx) |

[macros/latex/base/docstrip.ins](http://mirror.ctan.org/macros/latex/base/docstrip.ins) (Bestandteil von LaTeX, kann aber auch mit Plain-TeX verwendet werden

– Main.HerbertVoss - 04 Mar 2009

From: <https://wiki.dante.de/> - **DanteWiki**

Permanent link: **<https://wiki.dante.de/doku.php?id=dantefaq:dtxendung>**

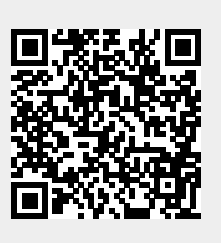

Last update: **2023/02/28 10:39**